## **WINDOWS USER**

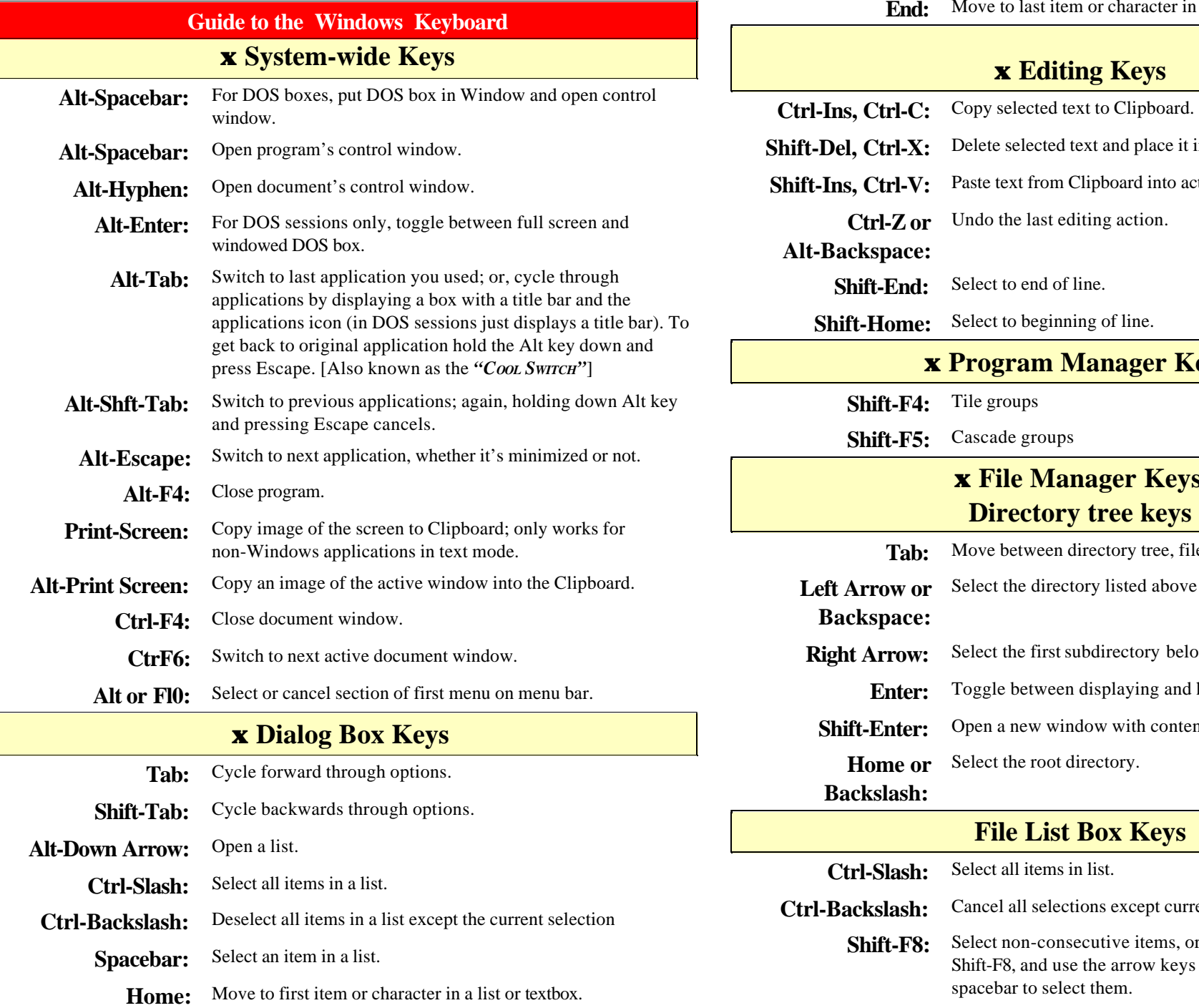

ter in a list or textbox.

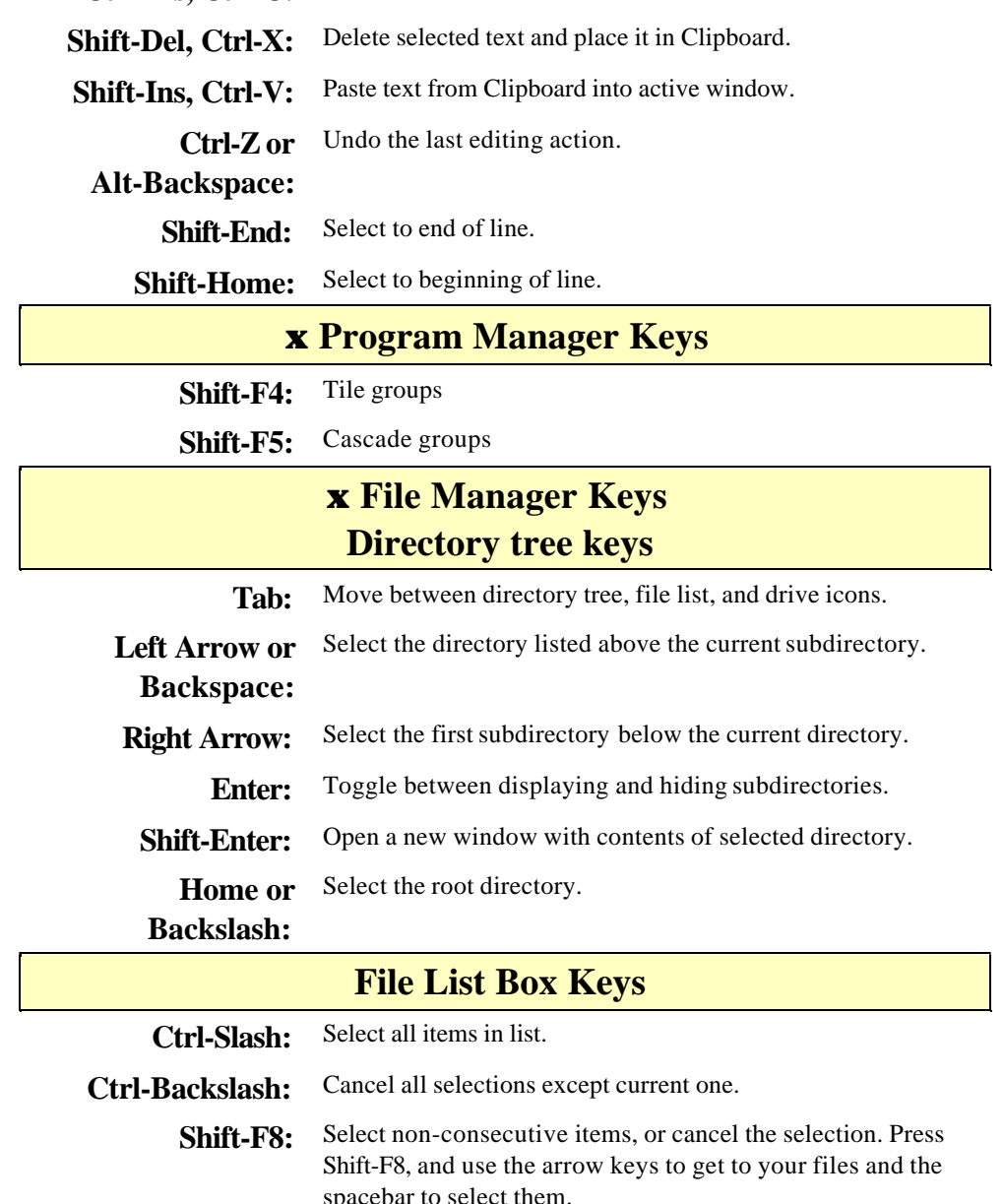

**© Copyright 1993; 1995 - 2002 by Gill Boyd, [WinKey.Sam] For further Windows info. www.BuildOrBuy.net**